## Informazioni sul sistema e sul supporto

Specifiche di base Come ottenere assistenza Contratto di licenza del software Informazioni sulla sicurezza Informazioni sulle caratteristiche ambientali Informazioni sugli avvisi normativi

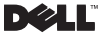

## Messaggi di N.B., Avviso e Attenzione

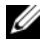

N.B. Un messaggio di N.B. indica informazioni importanti che contribuiscono a migliorare l'utilizzo del computer.

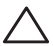

ATTENZIONE: Un messaggio di ATTENZIONE indica un danno potenziale all'hardware o la perdita di dati, e spiega come evitare il problema.

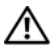

AVVERTENZA: Un messaggio di AVVERTENZA indica un rischio di danni materiali, lesioni personali o morte.

—<br>Le informazioni contenute in questo documento sono soggette a<br>@ 2009 Dell Inc. Tutti i diritti riservati.<br>È severamente vietata la rinroduzione, con qualsiasi strumento, se modifica senza preavviso.

© 2009 Dell Inc. Tutti i diritti riservati.

È severamente vietata la riproduzione, con qualsiasi strumento, senza l'autorizzazione scritta di Dell Inc.

Marchi commerciali utilizzati nel presente documento: *Dell*, il logo *DELL*, *Adamo, PowerEdge*, *PowerConnect*, *PowerVault*, *Vostro*, *OptiPlex*, *Latitude* e *Dell Precision* sono marchi commerciali di Dell Inc.; *Intel* e *Centrino* sono marchi registrati, e *Core* è un marchio commerciale di Intel Corporation; *ENERGY STAR* è un marchio registrato dell'ente U.S. Environmental Protection Agency. In quanto partner di ENERGY STAR, Dell Inc. ha determinato che i prodotti con l'etichetta Energy Star soddisfano la direttiva ENERGY STAR per l'efficienza energetica.

Altri marchi e nomi commerciali possono essere utilizzati in questo documento sia in riferimento alle aziende che rivendicano il marchio e i nomi che ai prodotti stessi. Dell Inc. nega qualsiasi partecipazione di proprietà relativa a marchi e nomi commerciali diversi da quelli di sua proprietà.

# Sommario

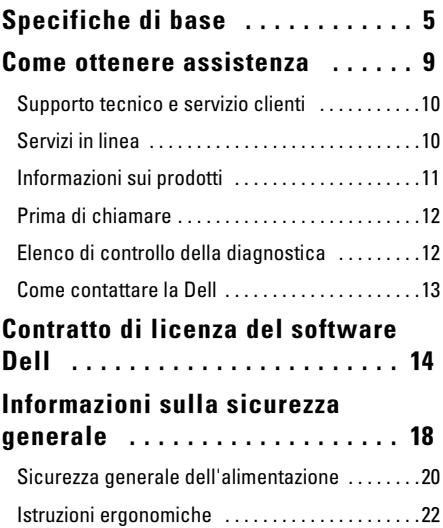

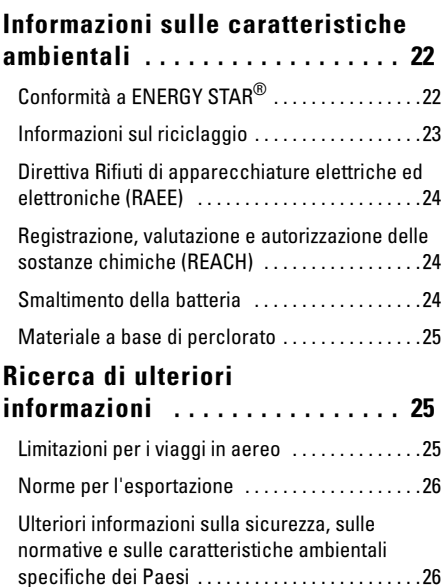

## <span id="page-4-0"></span>Specifiche di base

La presente sezione fornisce informazioni di base che possono essere necessarie durante l'installazione, l'aggiornamento dei driver o l'aggiornamento del computer.

#### Modello del sistema

Dell™ Adamo™ 13

#### **Processore**

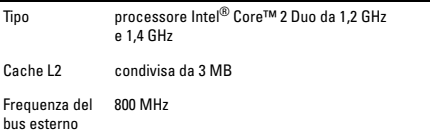

#### Memoria

Tipo SDRAM DDR3 da 800 MHz a due canali

Configurazioni 2 GB e 4 GB

#### Informazioni sul computer

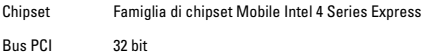

#### Informazioni sul computer (segue)

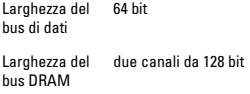

#### Comunicazioni

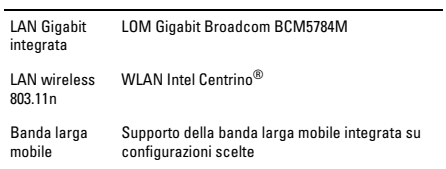

#### Video

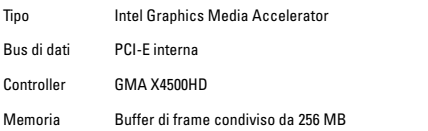

#### Audio

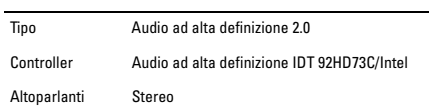

#### Schermo

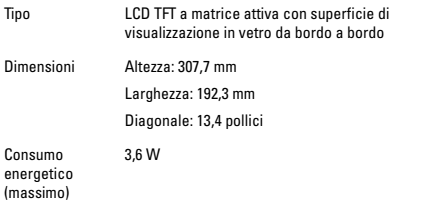

#### Batteria integrata

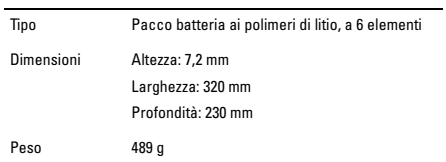

#### Batteria integrata (segue)

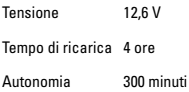

#### Adattatore c.a.

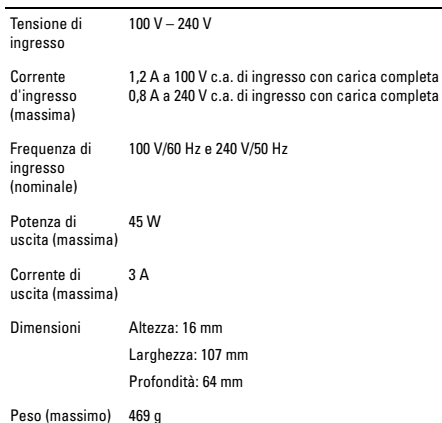

#### Caratteristiche fisiche

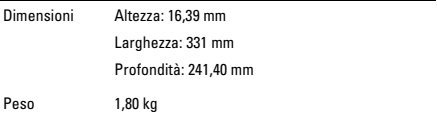

#### Ambiente

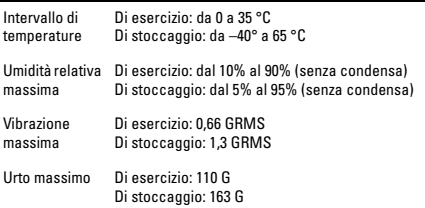

## <span id="page-8-0"></span>Come ottenere assistenza

Se si verifica un problema relativo al computer, è possibile completare la seguente procedura per diagnosticare e risolvere il problema:

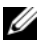

N.B. Telefonare al supporto della Dell da un telefono vicino o davanti al computer, in modo tale che lo staff del supporto possa assistervi con qualsiasi procedura necessaria.

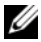

N.B. Il sistema di codici di servizio espresso della Dell potrebbe non essere disponibile in tutti i Paesi.

Quando richiesto dal sistema telefonico automatizzato della Dell, inserire il codice di servizio espresso per inoltrare la chiamata al personale di supporto appropriato. Se non si dispone di un codice di servizio espresso, aprire la cartella **Dell Accessories**, fare doppio clic sull'icona **Express Service Code** (Codice del servizio espresso) e seguire le istruzioni.

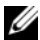

N.B. Alcuni dei servizi menzionati di seguito non sono sempre disponibili in tutti i Paesi al di fuori degli Stati Uniti continentali. Per informazioni sulla disponibilità, contattare il rappresentante Dell locale.

### <span id="page-9-0"></span>Supporto tecnico e servizio clienti

Il servizio di supporto della Dell è disponibile per rispondere alle domande relative all'hardware Dell. Il personale del supporto utilizza la diagnostica computerizzata per fornire risposte accurate e veloci.

## <span id="page-9-1"></span>Servizi in linea

È possibile ottenere informazioni sui prodotti e servizi Dell nei seguenti siti Web:

- www.dell.com
- www.dell.com/ap (solo per i Paesi asiatici o del Pacifico)
- www.dell.com/jp (solo per il Giappone)
- www.euro.dell.com (solo per l'Europa)
- www.dell.com/la (Paesi dell'America Latina e dei Caraibi)
- www.dell.ca (solo per il Canada)

È possibile accedere al supporto della Dell tramite i seguenti siti Web e indirizzi di posta elettronica:

Siti Web del Supporto della Dell:

- support.dell.com
- support.jp.dell.com (solo per il Giappone)
- support.euro.dell.com (solo per l'Europa)
- supportapj.dell.com (solo per Asia-Pacifico)

Indirizzi di posta elettronica del Supporto della Dell:

- mobile\_support@us.dell.com
- support@us.dell.com
- la-techsupport@dell.com (solo per i Paesi dell'America Latina e dei Caraibi)
- apsupport@dell.com (solo per i Paesi asiatici o del Pacifico)

Indirizzi di posta elettronica dell'Ufficio marketing e vendite della Dell:

- apmarketing@dell.com (solo per i Paesi asiatici o del Pacifico)
- sales\_canada@dell.com (solo per il Canada)

Protocollo di trasferimento file (FTP, File Transfer Protocol) anonimo:

• ftp.dell.com

Accedere come utente: anonymous e utilizzare il proprio indirizzo di posta elettronica come password.

### <span id="page-10-0"></span>Informazioni sui prodotti

Se si necessitano informazioni su ulteriori prodotti disponibili dalla Dell o se si desidera effettuare un ordine, visitare il sito Web della Dell all'indirizzo **www.dell.com**. Per il numero di telefono da chiamare per il proprio Paese o per parlare con uno specialista dell'Ufficio vendite, consultare "Come contattare la Dell".

### <span id="page-11-0"></span>Prima di chiamare

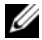

N.B. Al momento della chiamata, avere pronto il codice di servizio espresso. Il codice consente al sistema telefonico di supporto automatizzato della Dell di inoltrare la telefonata in modo più efficiente.

Ricordarsi di compilare il seguente Elenco di controllo della diagnostica. Se possibile, prima di chiamare la Dell per assistenza, accendere il computer e chiamare da un telefono davanti o vicino al computer. Potrebbe essere necessario digitare alcuni comandi alla tastiera, trasmettere informazioni dettagliate durante le operazioni o tentare altre procedure per la risoluzione dei problemi possibili solo al computer stesso. Accertarsi che la documentazione del computer sia disponibile.

## <span id="page-11-1"></span>Elenco di controllo della diagnostica

- Nome:
- Data:
- Indirizzo:
- Numero di telefono:
- Codice di servizio espresso:
- Numero di autorizzazione per la restituzione dei materiali (se fornito dal tecnico del supporto della Dell):
- Sistema operativo e versione:
- Dispositivi:
- Schede di espansione:
- Si è collegati ad una rete? Sì/No
- Rete, versione e scheda di rete:
- Programmi e versioni:

Consultare la documentazione del sistema operativo per determinare il contenuto dei file di avvio del sistema. Se il computer è collegato ad una stampante, stampare ciascun file, altrimenti prendere nota del contenuto di ciascun file prima di chiamare la Dell.

- Messaggio di errore, codice bip o codice di diagnostica:
- Descrizione del problema e procedure di risoluzione del problema eseguite:

### <span id="page-12-0"></span>Come contattare la Dell

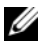

N.B. Se non si dispone di una connessione Internet attiva, è possibile trovare i recapiti sulla fattura di acquisto, sulla distinta di imballaggio, sull'effetto oppure sul catalogo dei prodotti della Dell.

Dell fornisce diverse opzioni di supporto e assistenza in linea e telefoniche. La disponibilità varia in base al Paese e al prodotto, e alcuni servizi potrebbero non essere disponibili nella propria area.

Per contattare Dell per problemi relativi alla vendita, al supporto tecnico o al servizio clienti:

- 1 Visitare il sito **support.dell.com**.
- 2 Verificare il proprio Paese nel menu a discesa **Choose A Country/Region** (Scegli una nazione) nella parte inferiore della pagina.
- 3 Fare clic su **Contact Us** (Contattaci) nel lato sinistro della pagina.
- 4 Selezionare il collegamento appropriato del servizio o del supporto in base alle proprie esigenze.
- 5 Scegliere il metodo più comodo per contattare la Dell.

## <span id="page-13-0"></span>Contratto di licenza del software Dell

Il presente documento è un contratto legale tra l'utente e Dell Products L.P o Dell Global B.V. ("Dell"). Questo contratto copre tutto il software distribuito con il prodotto Dell, per cui non esiste alcun contratto di licenza separato tra l'utente e il produttore, o proprietario, del software (collettivamente il "Software"). Questo contratto non è a fini di vendita del Software o di qualsiasi altra proprietà intellettuale. Tutte le titolarità e i diritti di proprietà intellettuale sul Software e ad esso relativi sono di proprietà del produttore o proprietario del Software. Tutti i diritti non espressamente concessi nell'ambito di questo contratto sono riservati dal produttore o proprietario del software. Aprendo o rompendo il sigillo sul/i pacchetto/i del Software, installando o scaricando il Software, oppure utilizzando il Software che è stato precaricato o incorporato nel prodotto, l'utente accetta di essere vincolato dai termini di questo contratto. Se non accetta tali clausole, l'utente dovrà restituire prontamente tutti gli elementi del Software (dischi, materiali scritti e confezione) ed eliminare l'eventuale software precaricato o incorporato.

L'utente può utilizzare una sola copia del Software su un solo computer alla volta. Se dispone di più licenze per il Software, l'utente può utilizzare un numero di copie pari al numero di licenze, in qualsiasi momento. Per "utilizzare" si intende il caricamento del Software nella memoria temporanea o permanente nel computer. L'installazione su un server di rete esclusivamente per la distribuzione ad altri computer non costituisce "utilizzo" se (ma solo se) l'utente dispone di una licenza separata per ciascun computer a cui il Software è distribuito. L'utente deve accertarsi che il numero di persone che utilizzano il Software installato su un server di rete non superi il numero di licenze di cui dispone. Se il numero di utenti del Software installato su un server di rete supera il numero di licenze, l'utente deve acquistare altre licenze fino a quando il numero di licenze sia uguale al numero di utenti prima di consentire ad altri utenti di utilizzare il Software. Se l'utente è un cliente commerciale

della Dell o un dipendente della Dell, con la presente concede alla Dell, oppure ad un agente selezionato dalla Dell, il diritto di eseguire un controllo del suo utilizzo del Software durante il normale orario d'ufficio, accetta di cooperare con la Dell in tale controllo e accetta di fornire alla Dell tutte le registrazioni ragionevolmente relative al proprio utilizzo del Software. Il controllo sarà limitato alla verifica della conformità ai termini del presente contratto.

Il Software è protetto dalle leggi sul copyright degli Stati Uniti e da trattati internazionali. L'utente può effettuare una sola copia del Software, esclusivamente ai fini di backup o di archiviazione, oppure trasferirla ad un singolo disco rigido, purché si conservi l'originale esclusivamente ai fini di backup o di archiviazione. L'utente non può concedere in locazione o in leasing il Software né copiare i materiali scritti forniti con il Software; egli può tuttavia trasferire in modo permanente il Software e tutti i materiali di accompagnamento nell'ambito di una vendita o di un trasferimento del prodotto Dell a condizione che non ne trattenga alcuna copia e che il destinatario accetti i termini del presente contratto. Qualsiasi trasferimento deve includere l'aggiornamento più recente e tutte le versioni precedenti. Non è possibile decodificare, decompilare o disassemblare il Software. Se l'imballaggio che accompagna il computer contiene compact disc, dischi da 3,5" e/o da 5,25", è consentito utilizzare solo i dischi appropriati per il computer. Non è consentito utilizzare i dischi su un altro computer o su una rete, né affittarli, noleggiarli, concederli in leasing o trasferirli ad un altro utente, eccetto quanto consentito dal presente contratto.

#### Garanzia limitata

Dell garantisce che i dischi del Software saranno esenti da difetti nei materiali e nella manodopera, in condizioni di utilizzo normale, per novanta (90) giorni a partire dalla data di ricezione. Questa garanzia è limitata all'utente e non è trasferibile. Eventuali garanzie implicite sono limitate a novanta (90) giorni dalla data di ricezione del Software. Alcune giurisdizioni non consentono limitazioni alla durata di una garanzia implicita, quindi questa limitazione potrebbe non

essere applicabile al caso specifico. L'intera responsabilità della Dell e dei suoi fornitori, e il rimedio esclusivo per l'utente, sarà (a) la restituzione del prezzo pagato per il Software o (b) la sostituzione di eventuali dischi che non soddisfino questa garanzia, che siano inviati alla Dell con un numero di autorizzazione alla restituzione, a spese e a rischio dell'utente. Questa garanzia limitata è annullata se eventuali danni al disco sono conseguenza di incidenti, abusi, applicazioni improprie o operazioni di assistenza o di modifica da parte di persone diverse dalla Dell. Eventuali dischi di sostituzione sono garantiti per il periodo più lungo tra il restante periodo della garanzia originale e trenta (30) giorni.

Dell NON garantisce che le funzioni del Software soddisferanno i requisiti o che il funzionamento del Software sarà ininterrotto o privo di errori. L'utente si assume la responsabilità della selezione del Software per ottenere i risultati previsti e dell'utilizzo e dei risultati ottenuti dal Software.

DELL, PER PROPRIO CONTO E PER CONTO DEI SUOI FORNITORI, DECLINA TUTTE LE ALTRE GARANZIE, ESPLICITE O IMPLICITE, INCLUSE, TUTTAVIA SENZA LIMITAZIONE, LE GARANZIE IMPLICITE DI COMMERCIABILITÀ E IDONEITÀ PER UNO SCOPO PARTICOLARE, PER IL SOFTWARE E TUTTI I MATERIALI SCRITTI DI ACCOMPAGNAMENTO. Questa garanzia limitata fornisce all'utente diritti legali specifici; è possibile che l'utente ne abbia altri, variabili da giurisdizione a giurisdizione.

IN NESSUN CASO DELL O I SUOI FORNITORI POTRANNO ESSERE RITENUTI RESPONSABILI DI QUALSIASI DANNO DI QUALSIASI NATURA (INCLUSI, SENZA LIMITAZIONE, DANNI PER PERDITA DI PROFITTI AZIENDALI, INTERRUZIONE DELLE ATTIVITÀ, PERDITA DI INFORMAZIONI AZIENDALI O ALTRE PERDITE PECUNIARIE) DERIVANTI DALL'UTILIZZO O DALL'INCAPACITÀ DI UTILIZZARE IL SOFTWARE, ANCHE SE INFORMATI DELLA POSSIBILITÀ DI TALI DANNI. Poiché alcune giurisdizioni non consentono un'esclusione o la limitazione della responsabilità di danni consequenziali o incidentali, la limitazione di cui sopra potrebbe non essere applicabile.

#### Software Open source

È possibile utilizzare qualsiasi software open source fornito dalla Dell secondo i termini e le condizioni della licenza specifica secondo la quale il software open source viene distribuito.

Il presente software open source viene distribuito con la speranza che sarà utile, ma VIENE FORNITO "COSÌ COM'È", SENZA ALCUNA GARANZIA IMPLICITA O ESPRESSA: INCLUSA, TUTTAVIA SENZA LIMITAZIONE, LA garanzia IMPLICITA di COMMERCIABILITÀ O IDONEITÀ AD UNO SCOPO PARTICOLARE. IN NESSUN CASO DELL, I DETENTORI DEL COPYRIGHT O I CONTRIBUENTI SARANNO RITENUTI RESPONSABILI DI DANNI DIRETTI, INDIRETTI, INCIDENTALI, SPECIALI, PUNITIVI O CONSEQUENZIALI (INCLUSI, TUTTAVIA SENZA LIMITAZIONE, L'OTTENIMENTO DI BENI O SERVIZI SOSTITUTIVI; LA PERDITA DI UTILIZZO, DATI O PROFITTI; O L'INTERRUZIONE DELL'ATTIVITÀ) COMUNQUE PROVOCATI E SU UNA QUALSIASI TEORIA DI RESPONSABILITÀ, SE CONTRATTUALE, RESPONSABILITÀ OGGETTIVA O DA ATTO ILLECITO (INCLUSA LA NEGLIGENZA O DI ALTRA NATURA) DERIVATI IN QUALSIASI MODO DALL'USO DI QUESTO SOFTWARE, PERSINO SE AVVISATI DELLA POSSIBILITÀ DI TALI DANNI.

#### Diritti limitati del governo degli Stati Uniti

Il software e la documentazione sono "articoli commerciali" come tale termine è definito al 48 C.F.R. 2.101, comprendente "software per computer commerciali" e "documentazione di software per computer commerciali" come tali termini sono utilizzati in 48 C.F.R. 12.212 Conformemente a 48 C.F.R. 12.212 e 48 C.F.R. da 227.7202-1 a 227.7202-4, tutti gli utenti finali delle entità governative degli Stati Uniti acquisiscono il software e la documentazione con i soli diritti stabiliti nella presente. Il contraente/produttore è Dell Products, L.P., One Dell Way, Round Rock, Texas 78682 (USA).

#### Informazioni generali

La presente licenza ha efficacia fino alla sua cessazione. Terminerà alle condizioni stabilite in precedenza o se l'utente non rispetta uno dei suoi termini. Alla cessazione, l'utente accetta che il Software e i materiali di accompagnamento, nonché tutte le copie relative, siano distrutti. Il presente contratto è regolato dalle leggi dello Stato del Texas. Ciascuna disposizione di questo contratto è separabile. Se una disposizione risultasse essere non sanzionabile giuridicamente, questa conclusione non influenzerebbe l'applicabilità delle rimanenti disposizioni, termini o condizioni di questo contratto. Questo contratto è vincolante per successori e cessionari. Dell accetta e l'utente accetta di rinunciare, nella misura massima consentita dalla legge, a qualsiasi diritto ad un processo con giuria relativo al Software o a questo contratto. Poiché questa rinuncia potrebbe non essere efficace in alcune giurisdizioni, questa rinuncia potrebbe non essere applicabile all'utente. L'utente riconosce di aver letto questo contratto, di comprenderlo, accetta di essere vincolato dai suoi termini e che questa sia la dichiarazione completa ed esclusiva del contratto tra l'utente e la Dell relativamente al Software. (Rev. 012306)

## <span id="page-17-0"></span>Informazioni sulla sicurezza generale

Per garantire la sicurezza personale e per proteggere l'apparecchiatura e l'ambiente di lavoro da eventuali danni, attenersi alle seguenti istruzioni di sicurezza.

È possibile trovare ulteriori informazioni sulle protezioni ottimali nella pagina iniziale Regulatory Compliance (Conformità alle normative) nel sito www.dell.com, al seguente percorso: www.dell.com/regulatory\_compliance.

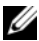

N.B. Nel presente documento, *prodotto*, *apparecchiatura* e *dispositivo* vengono utilizzati in modo intercambiabile, e si riferiscono a tutti i dispositivi portatili (come computer, replicatori di porte, basi per supporti multimediali, alloggiamenti di espansione e dispositivi simili), computer desktop, stampanti e monitor.

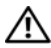

AVVERTENZA: L'uso di comandi, regolazioni, procedure, collegamenti o tipi di segnali diversi da quelli specificati nella documentazione, potrebbe comportare l'esposizione a scosse, rischi elettrici e/o rischi meccanici.

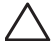

ATTENZIONE: I prodotti Dell non sono previsti per l'uso in ambienti di assistenza medica, salvo se specificamente designati

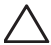

ATTENZIONE: I prodotti Dell non sono previsti per l'uso in ambienti infiammabili o esplosivi.

Quando si installa l'apparecchiatura per l'uso:

- Collocare l'apparecchiatura su una superficie dura e piana.
- Non disporre in pila l'apparecchiatura, né collocarla in uno spazio racchiuso, né altrimenti installarla dove è esposta ad aria riscaldata. L'apparecchiatura deve avere almeno 10,2 cm di spazio su tutti i lati dotati di sfiati per permettere il flusso d'aria necessario per una corretta ventilazione. La limitazione del flusso d'aria può danneggiare l'apparecchiatura o provocare surriscaldamento.

Durante il funzionamento dell'apparecchiatura:

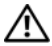

AVVERTENZA: Non azionare l'apparecchiatura con un eventuale/i coperchio/i rimosso/i.

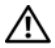

AVVERTENZA: Non utilizzare l'apparecchiatura in un ambiente umido. Proteggere l'apparecchiatura dall'ingresso di liquidi.

- Non utilizzare l'apparecchiatura danneggiata, inclusi i cavi di alimentazione scoperti, logorati o danneggiati.
- Scollegare il dispositivo e tutte le periferiche (incluso un modem integrato o opzionale, oppure un sintonizzatore TV) da qualsiasi collegamento a muro durante un temporale (fulmine) oppure quando si lascia il computer inattivo per periodi prolungati.
- Non inserire oggetti nelle prese d'aria o nelle aperture dell'apparecchiatura. Questa operazione potrebbe causare un cortocircuito dei componenti interni, con conseguenti incendi o scariche elettriche.
- Non usare il computer portatile o l'adattatore con la base appoggiata direttamente sulla pelle scoperta per periodi di tempo prolungati. La temperatura superficiale della base aumenta durante il normale funzionamento, specialmente quando è presente l'alimentazione c.a. Il contatto prolungato con la pelle scoperta potrebbe causare fastidio o ustioni.
- Contattare la Dell (o un rivenditore oppure un centro di assistenza autorizzato per gli acquisti al dettaglio) se l'apparecchiatura non funziona normalmente.

### <span id="page-19-0"></span>Sicurezza generale dell'alimentazione

Osservare le seguenti istruzioni quando si collega l'apparecchiatura ad una fonte di alimentazione.

Se l'apparecchiatura utilizza un adattatore c.a.:

- Utilizzare esclusivamente l'adattatore c.a. fornito dalla Dell, approvato per l'utilizzo con questo dispositivo: P01S: PA-1E. L'uso di un adattatore c.a. diverso potrebbe provocare incendi o esplosioni.
- Collocare l'adattatore c.a. in un'area ventilata, quale una scrivania o sul pavimento, quando lo si usa per alimentare il computer o per caricare la batteria.
- L'adattatore c.a. potrebbe surriscaldarsi durante il normale funzionamento del computer. Prestare attenzione nel maneggiare l'adattatore durante e immediatamente dopo il funzionamento.
- Non utilizzare un cavo di alimentazione c.c. dell'adattatore per auto collegato tramite un adattatore per accendisigari da automobile, in veicoli con alta tensione (24 V c.c.), quali i veicoli per il trasporto commerciale.

#### Sicurezza della batteria dei dispositivi portatili

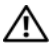

AVVERTENZA: La batteria del sistema può essere solo sostituita da un fornitore di servizi autorizzato. L'uso di una batteria incompatibile potrebbe aumentare il rischio di incendi o esplosioni.

Non esporre (conservare o collocare) il computer o il pacco batteria accanto ad una fonte di calore quale un termosifone, un caminetto, un piano cottura, una stufa elettrica o ad altre apparecchiature che generano calore, o, altrimenti, non esporlo a temperature superiori a 65 ºC. Se riscaldati fino a temperature eccessive, gli elementi della batteria potrebbero sfiatare o esplodere, con conseguente rischio di incendio.

#### Sicurezza degli auricolari e delle cuffie

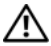

AVVERTENZA: Un'eccessiva pressione sonora proveniente dagli auricolari o dalle cuffie può provocare danni o perdita dell'udito. La regolazione del Controllo volume, come anche dell'equalizzatore, a impostazioni diverse dalla posizione centrale, possono aumentare la tensione di uscita degli auricolari o delle cuffie, e quindi il livello di pressione sonora. L'utilizzo di fattori che influenzano l'uscita degli auricolari o delle cuffie diversi da quelli specificati dal costruttore (ad es. sistema operativo, software dell'equalizzatore, firmware, driver, ecc.), possono aumentare la tensione di uscita degli auricolari o delle cuffie, e quindi il livello di pressione sonora.

L'utilizzo di auricolari o cuffie diversi da quelli specificati dal costruttore può portare ad un livello di pressione sonora aumentato.

### <span id="page-21-0"></span>Istruzioni ergonomiche

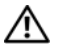

AVVERTENZA: L'uso prolungato o improprio della tastiera potrebbe comportare lesioni.

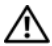

AVVERTENZA: Osservare uno schermo o un monitor esterno per periodi di tempo prolungati può causare astenopia.

Per ulteriori informazioni riguardanti l'ergonomia, visitare la pagina iniziale Regulatory Compliance (Conformità alle normative) nel sito www.dell.com al seguente percorso: www.dell.com/regulatory\_compliance.

Weitere ergonomische Informationen finden Sie auf unserer Website www.dell.com unter www.dell.com/regulatory\_compliance.

## <span id="page-21-1"></span>Informazioni sulle caratteristiche ambientali

## <span id="page-21-2"></span>Conformità a ENERGY STAR<sup>®</sup>

I desktop, i notebook e le workstation costruiti dopo il 20 luglio 2007 che recano l'etichetta ENERGY STAR, soddisfano i più avanzati requisiti

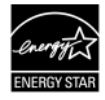

del 4.0. Grazie a tali requisiti, il computer dispone di un'alimentazione più efficiente e di altre funzioni che annualmente:

- fanno risparmiare 130 kWh di elettricità;
- evitano 90,7 kg di emissioni di gas che contribuisce all'effetto serra (abbastanza per riempire una grande sala).

Questo computer, tuttavia, può far risparmiare anche più energia grazie alle funzioni di gestione del risparmio di energia ENERGY STAR, che consentono al sistema di entrare in una modalità di bassissimo consumo quando non viene utilizzato per un periodo di tempo specificato. Tali funzioni di gestione del risparmio di energia, attivate in tutti i computer abilitati con ENERGY STAR, potrebbero far risparmiare fino a 500 kWh di elettricità all'anno, pari a:

- impedire le emissioni di gas che contribuiscono all'effetto serra pari al tenere l'auto ferma per 3 settimane;
- piantare un bosco di alberi da 21,3 m x 21,3 m.

Ulteriori informazioni specifiche sulla gestione del risparmio di energia sono disponibili all'indirizzo www.energystar.gov/powermanagement.

Ulteriori informazioni sul programma ENERGY STAR sono disponibili all'indirizzo www.energystar.gov.

## <span id="page-22-0"></span>Informazioni sul riciclaggio

Dell consiglia ai clienti di smaltire l'hardware, i monitor, le stampanti e le altre periferiche del computer usati in maniera ecocompatibile. Metodi potenziali comprendono il riutilizzo di parti o di prodotti interi, e il riciclaggio di prodotti, componenti e/o materiali.

Per informazioni specifiche sui programmi di riciclaggio della Dell nel mondo, visitare www.dell.com/recyclingworldwide.

### <span id="page-23-0"></span>Direttiva Rifiuti di apparecchiature elettriche ed elettroniche (RAEE)

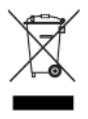

Nell'Unione Europea, questa etichetta indica che il presente prodotto non deve essere smaltito insieme ai rifiuti domestici. Deve essere depositato in un impianto adeguato per consentirne il recupero e il riciclaggio. Per informazioni sulle procedure di riciclaggio responsabile di questo prodotto nel proprio Paese, visitare il sito: www.euro.dell.com/recycling.

### <span id="page-23-1"></span>Registrazione, valutazione e autorizzazione delle sostanze chimiche (REACH)

Il REACH è il quadro normativo sulle sostanze chimiche dell'Unione Europea (UE). Le informazioni sulle sostanze estremamente problematiche contenute nei prodotti Dell in una concentrazione superiore allo 0,1% in peso/peso (p/p), sono disponibili all'indirizzo www.dell.com/environmental\_datasheets.

### <span id="page-23-2"></span>Smaltimento della batteria

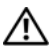

AVVERTENZA: Non smaltire la batteria tramite combustione o con i rifiuti domestici. Contattare l'ente per lo smaltimento dei rifiuti locale per ottenere l'indirizzo del più vicino sito di deposito delle batterie.

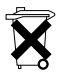

Nell'Unione Europea, questa etichetta indica che in questo prodotto è necessario raccogliere separatamente le batterie e non smaltirle insieme ai rifiuti domestici. Le sostanze contenute nelle batterie possono avere un

potenziale impatto negativo sulla salute e sull'ambiente, ed è necessario che l'utente svolga un ruolo nel riciclaggio delle batterie da smaltire, contribuendo così alla protezione, alla conservazione e al miglioramento della qualità dell'ambiente. È necessario contattare l'autorità o il rivenditore locale per i dettagli dei programmi di raccolta e riciclaggio disponibili. Per informazioni, visitare il sito: www.euro.dell.com/recycling.

## <span id="page-24-0"></span>Materiale a base di perclorato

Materiale a base di perclorato – potrebbe essere necessaria una manipolazione speciale. Visitare il sito www.dtsc.ca.gov/hazardouswaste/perchlorate.

## <span id="page-24-1"></span>Ricerca di ulteriori informazioni

Per ulteriori informazioni per l'utente sul computer e sui singoli componenti (quali le unità di archiviazione, le schede PC e altre periferiche), consultare la sezione "Manuali" all'indirizzo support.dell.com.

Per ulteriori informazioni sulle protezioni ottimali, consultare la pagina iniziale Regulatory Compliance (Conformità alle normative) al seguente percorso: www.dell.com/regulatory\_compliance.

Per ulteriori informazioni sul riciclaggio, consultare la pagina iniziale Global Recycling (Riciclaggio globale) al seguente percorso: www.dell.com/recyclingworldwide.

Per informazioni sulle normative, consultare la pagina iniziale Regulatory Compliance (Conformità alle normative) nel sito www.dell.com al seguente percorso: www.dell.com/regulatory\_compliance.

## <span id="page-24-2"></span>Limitazioni per i viaggi in aereo

Consultare e osservare le limitazioni per i viaggi in aereo applicabili ai dispositivi elettronici, all'uso e al trasporto dei pacchi batteria. Per maggiori informazioni, consultare la pagina iniziale Regulatory Compliance (Conformità alle normative) nel sito www.dell.com al sequente percorso: www.dell.com/regulatory\_compliance.

## <span id="page-25-0"></span>Norme per l'esportazione

Il cliente riconosce che questi Prodotti, che possono comprendere tecnologia e software, sono soggetti alle leggi e alle normative relative al controllo doganale e delle esportazioni degli Stati Uniti ("U.S.") e possono anche essere soggetti alle leggi e alle normative doganali e relative alle esportazioni del Paese in cui i Prodotti vengono fabbricati e/o ricevuti. Il cliente accetta di osservare quelle leggi e normative. Inoltre, secondo la legge degli Stati Uniti, i Prodotti non possono essere venduti, affittati o diversamente trasferiti a utenti finali o a Paesi con restrizioni. Inoltre, i Prodotti non possono essere venduti, affittati o diversamente trasferiti a, o utilizzati da un utente finale impegnato in attività relative ad armi di distruzione di massa, incluse senza limitazione, attività collegate alla progettazione, allo sviluppo, alla produzione o all'utilizzo di armi, materiali o impianti nucleari, missili o il supporto di progetti missilistici, e armi chimiche o biologiche.

#### <span id="page-25-1"></span>Ulteriori informazioni sulla sicurezza, sulle normative e sulle caratteristiche ambientali specifiche dei Paesi

Unione Europea (Italia)

#### Informazioni sulle limitazioni all'uso per prodotti con interfacce wireless LAN/802.11

I prodotti che rientrano in questa categoria vengono indicati con l'inserimento del simbolo identificativo della Classe 2 (un punto esclamativo in un cerchio), che accompagna il marchio CE sull'etichetta della normativa dei prodotti o sulla scheda plug-in 802.11:

## C E NBnr ①

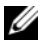

N.B. Il numero dell'organismo notificato, indicato con 'NBnr', sarà presente solo quando necessario e se non avrà alcun rapporto con la limitazione all'uso, se presente o meno.

#### Francia

Per la Francia continentale

- 2,400 2,4835 GHz (canali 1-13), autorizzati per l'uso interno
- 2,400 -2,454 GHz (canali 1-7), autorizzati per l'uso esterno

Per Guiana e Reunion

- 2,400 2,4835 GHz (canali 1-13), autorizzati per l'uso interno
- 2,420 2,4835 GHz (canali 5-13), autorizzati per l'uso esterno

Per tutti i territori francesi:

• Solo 5,15 -5,35 GHz, autorizzati per 802.11a

#### Italia

In Italia, è necessaria un'autorizzazione generale per l'uso esterno. L'uso di queste apparecchiature è regolato da:

- D.Lgs 1.8.2003, n. 259, articolo 104 (attività soggetta ad autorizzazione generale) per l'uso esterno e articolo 105 (uso libero) per l'uso interno, in entrambi i casi per uso privato.
- D.M. 28.5.03, per fornitura al pubblico dell'accesso RLAN a reti e servizi di telecomunicazione.

#### Dichiarazione di conformità alla Direttiva R&TTE 1999/5/CE abbreviata

Con la presente, Dell Inc. dichiara che tutti i prodotti Dell con marchio CE che incorporano la funzionalità delle apparecchiature radio e delle apparecchiature terminali di telecomunicazione (R&TTE, Radio and Telecoms Terminal Equipment), sono conformi ai requisiti essenziali e ad altre importanti disposizioni della Direttiva 1999/5/CE.

#### Information para NOM (únicamente para México)

La información siguiente se proporciona en el dispositivo o dispositivos descritos en este documento, en cumplimiento con los requisitos de la Norma oficial mexicana (NOM):

Importador:

Dell México S.A. de C.V. Paseo de la Reforma 2620 - 11° Piso Col. Lomas Altas 11950 México, D.F.

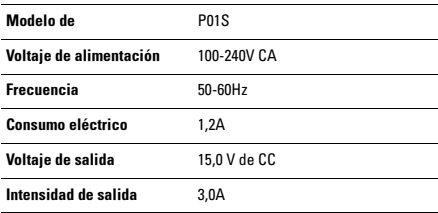